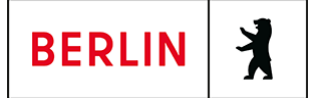

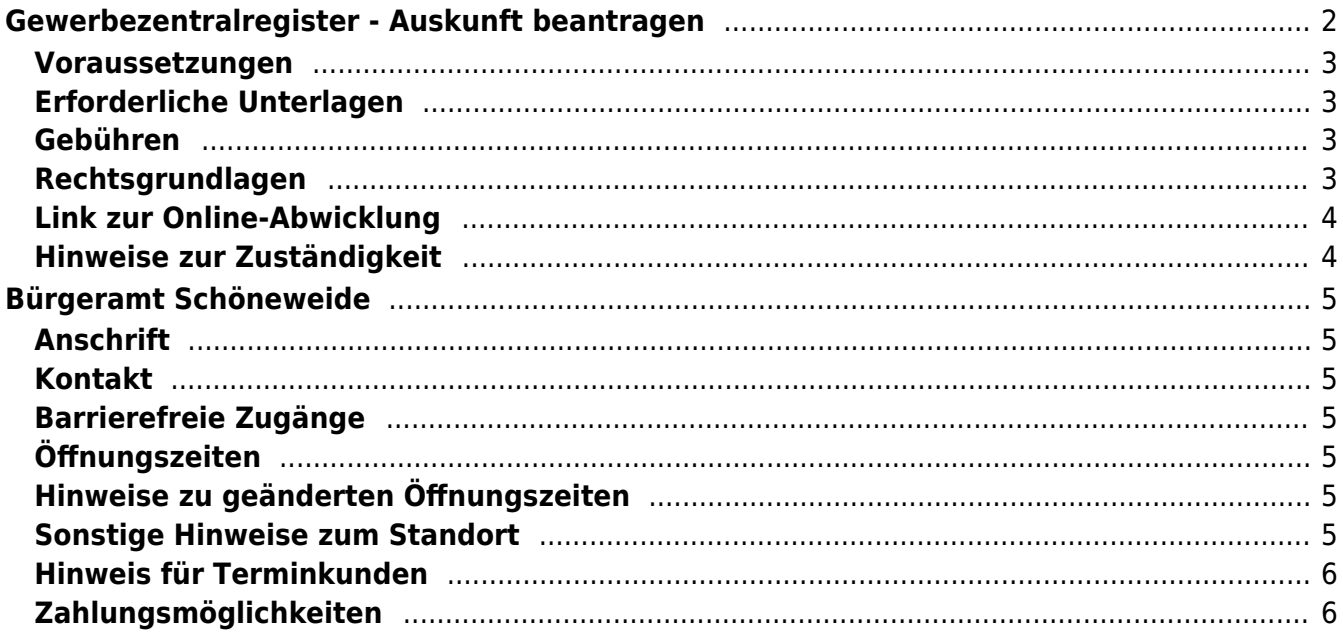

## <span id="page-1-0"></span>Gewerbezentralregister - Auskunft beantragen

Das Gewerbezentralregister ist ein Register, in dem Eintragungen zu: Verwaltungsentscheidungen (z.B. Gewerbeuntersagungen, Rücknahme von Erlaubnissen, etc.), Bußgeldentscheidungen für Ordnungswidrigkeiten und bestimmte strafrechtliche Verurteilungen im Zusammenhang mit der Gewerbeausübung erfasst werden.

Mit dem Gewerbezentralregisterauszug können Sie als Gewerbetreibender Ihre Zuverlässigkeit nachweisen, dass bei Ihnen keine o.g. Eintragungen vorliegen.

Gewerbezentralregisterauskünfte unterscheidet man danach, ob sie bestimmt sind:

- für private Zwecke (zum Beispiel für Ihren Arbeitgeber oder Bewerbung um einen Auftrag) oder
- für Behörden (sogenannter "behördlicher Gewerbezentralregisterauszug", auch "Gewerbezentralregisterauszug zur Vorlage bei einer Behörde").

Welche Art von Gewerbezentralregisterauszug Sie benötigen, hängt vom jeweiligen Auskunftszweck ab. Die Auskunft aus dem Gewerbezentralregister wird vom Bundesamt für Justiz in Bonn erstellt. Wird die Auskunft aus dem Gewerbezentralregister für private Zwecke benötigt, erhalten Sie es postalisch an Ihre Anschrift übersandt. Eine Auskunft für behördliche Zwecke geht immer direkt an die Behörde.

Beim Gewerbezentralregister wird zwischen Privatpersonen (natürlichen Personen) und Personen- oder Kapitalgesellschaften (juristischen Personen) unterschieden.

Hiernach unterscheidet sich die Antragsstellung:

für Privatpersonen und Kapital-und Personengesellschaften:

Onlinebeantragung des Gewerbezentralregisterauszuges beim Bundesministerium für Justiz (BfJ) (vgl. Onlineabwicklung)

für Privatpersonen:

Persönlich beim Bürgeramt, wenn Sie den Nachweis für Sie als Privatperson (natürliche Person) beantragen möchten

für Personen- und Kapitalgesellschaften:

Persönlich beim Ordnungsamt des Hauptsitzes durch den gesetzlichen Vertreter, wenn Sie den Nachweis für eine juristische Person (z.B. GmbH) beantragen möchten

#### <span id="page-2-0"></span>**Voraussetzungen**

**Beantragung im Onlineverfahren beim Bundesamt für Justiz**

Eine direkte Onlinebeantragung des Gewerbezentralregisterauszuges beim Bundesministerium für Justiz (BfJ) ist für Privatpersonen und Personen-/Kapitalgesellschaften mit dem neuen Personalausweis oder einen elektronischen Aufenthaltstitel möglich. Sie müssen zuvor die Online-Ausweisfunktion freigeschaltet haben und über ein geeignetes Lesegerät verfügen.

- **Beantragung als natürliche Person beim Bürgeramt**
	- als Privatperson, persönliche Vorsprache im Bürgeramt erforderlich Wohnanschrift in Berlin
- **Beantragung als gesetzlicher Vertreter für eine juristische Person beim Ordnungsamt des Hauptsitzes**

Bei Kapitalgesellschaften bzw. Personenvereinigungen sollte stets ein aktueller Handelsregister-, Vereinsregister- oder Genossenschaftsregisterauszug des jeweils zuständigen Amtsgerichts bei Antragstellung vorgelegt werden. Die Antragstellung erfolgt durch den (gesetzlichen) Vertreter der Kapitalgesellschaft oder der Personenvereinigung. Die Vertretungsbefugnis ist entsprechend nachzuweisen. Der Vertreter der juristischen Person kann sich bei der Antragstellung nicht durch einen Bevollmächtigten, beispielsweise einen Rechtsanwalt, vertreten lassen. Der Auszug kann nur beim Ordnungsamt beantragt werden in dessen Bezirk sich die Betriebsstätte örtlich befindet.

### <span id="page-2-1"></span>**Erforderliche Unterlagen**

#### **Auskunft aus dem Gewerbezentralregister beantragen**

online möglich oder persönlich vor Ort

- Online-Abwicklung: Nur mit dem neuen Personalausweis oder einem elektronischen Aufenthaltstitel (eAT) möglich. Sie müssen zuvor die Online-Ausweisfunktion freigeschaltet haben und über ein geeignetes Lesegerät verfügen.
- **Personalausweis oder Reisepass/Aufenthaltstitel**
- **Für ein Gewerbezentralregisterauszug zur Vorlage bei einer Behörde**
	- Name und Anschrift der Behörde, für die der Gewerbezentralregisterauszug bestimmt ist
	- Aktenzeichen und Verwendungszweck
- **Für Kapital- oder Personengesellschaften zusätzlich**
	- aktueller Handelsregisterauszug aus der die gesetzliche Vertretungsberechtigung hervorgeht

### <span id="page-2-2"></span>**Gebühren**

13,00 Euro

### <span id="page-2-3"></span>**Rechtsgrundlagen**

**Gewerbeordnung (GewO) §§ 149 ff.** ([https://www.gesetze-im-internet.de/gewo/BJNR002450869.html#BJNR00245](https://www.gesetze-im-internet.de/gewo/BJNR002450869.html#BJNR002450869BJNG002802301) [0869BJNG002802301](https://www.gesetze-im-internet.de/gewo/BJNR002450869.html#BJNR002450869BJNG002802301))

### <span id="page-3-0"></span>**Link zur Online-Abwicklung**

https://www.bundesjustizamt.de/DE/Themen/Buergerdienste/GZR/GZR\_node.html;js essionid=B07DF95A204C1BA2F7D2DF4DE0137160.2\_cid503

### <span id="page-3-1"></span>**Hinweise zur Zuständigkeit**

- Für Privatpersonen: Alle Bürgerämter unabhängig vom Wohnort.
- Für Kapitalgesellschaften bzw. Personenvereinigungen: Das Ordnungsamt des Bezirks in dem sich der Hauptsitz befindet.

### **Informationen zum Standort**

# <span id="page-4-0"></span>Bürgeramt Schöneweide

### <span id="page-4-1"></span>**Anschrift**

Michael-Brückner-Str. 1 12439 Berlin

### <span id="page-4-2"></span>**Kontakt**

Telefon: 115 Fax: (030) 90297-4021 Internet: [https://www.berlin.de/ba-treptow-koepenick/politik-und-verwaltung/aemter/amt-fue](https://www.berlin.de/ba-treptow-koepenick/politik-und-verwaltung/aemter/amt-fuer-buergerdienste/buergeramt/) [r-buergerdienste/buergeramt/](https://www.berlin.de/ba-treptow-koepenick/politik-und-verwaltung/aemter/amt-fuer-buergerdienste/buergeramt/) Kontaktformular: [https://www.berlin.de/ba-treptow-koepenick/politik-und-verwaltung/aemter/amt-fue](https://www.berlin.de/ba-treptow-koepenick/politik-und-verwaltung/aemter/amt-fuer-buergerdienste/buergeramt/formular.971704.php) [r-buergerdienste/buergeramt/formular.971704.php](https://www.berlin.de/ba-treptow-koepenick/politik-und-verwaltung/aemter/amt-fuer-buergerdienste/buergeramt/formular.971704.php)

### <span id="page-4-3"></span>**Barrierefreie Zugänge**

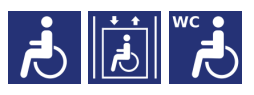

[Erläuterung der Symbole](https://service.berlin.de/hinweise/artikel.2699.php)

### <span id="page-4-4"></span>**Öffnungszeiten**

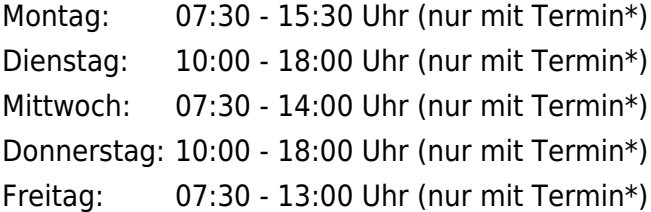

### <span id="page-4-5"></span>**Hinweise zu geänderten Öffnungszeiten**

Die aktuellen Öffnungszeiten gelten nur für Terminkunden. Die Abholung von Dokumenten ist nur mit Termin möglich. Spontankunden können nicht bedient werden.

### <span id="page-4-6"></span>**Sonstige Hinweise zum Standort**

- Ein Fotoautomat ist vorhanden.
- (\*) Für manche Dienstleistungen ist kein Termin notwendig. Zahlreiche Dienstleistungen können Sie auch online oder schriftlich per Post erledigen.

### <span id="page-5-0"></span>**Hinweis für Terminkunden**

Wir bitten Sie um rechtzeitiges Erscheinen (ca. 5 Minuten vorher).

### <span id="page-5-1"></span>**Zahlungsmöglichkeiten**

Am Standort kann bar und mit girocard (mit PIN) (ehemals EC-Karte) bezahlt werden.